МИНИСТЕРСТВО НАУКИ И ВЫСШЕГО ОБРАЗОВАНИЯ РОССИЙСКОЙ ФЕДЕРАЦИИ **БАШКИРСКИЙ ИНСТИТУТ ТЕХНОЛОГИЙ И УПРАВЛЕНИЯ (ФИЛИАЛ)** ФЕДЕРАЛЬНОГО ГОСУДАРСТВЕННОГО БЮДЖЕТНОГО ОБРАЗОВАТЕЛЬНОГО УЧРЕЖДЕНИЯ ВЫСШЕГО ОБРАЗОВАНИЯ **«МОСКОВСКИЙ ГОСУДАРСТВЕННЫЙ УНИВЕРСИТЕТ ТЕХНОЛОГИЙ И УПРАВЛЕНИЯ ИМЕНИ К.Г. РАЗУМОВСКОГО (ПЕРВЫЙ КАЗАЧИЙ УНИВЕРСИТЕТ)» (БИТУ (филиал) ФГБОУ ВО «МГУТУ им. К.Г. Разумовского (ПКУ)»)**

**Кафедра «Информационные технологии и системы управления»**

«Утверждаю» Директор БИТУ (филиал) ФГБОУ ВО «МГУТУ им. К.Г. Разумовского (ПКУ)» Е.В. Кузнецова «06» февраля 2020 г.

### **Рабочая программа дисциплины**

# **Б1.В.ДВ.02.01 – Мультимедиа-технологии**

Направление подготовки 09.03.01 Информатика и вычислительная техника

Направленность (профиль) подготовки Программное обеспечение вычислительной техники и автоматизированных систем в пищевой промышленности и отраслях агропромышленного комплекса

Квалификация выпускника – бакалавр

Форма обучения очно-заочная

Мелеуз 2020 г.

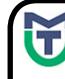

ДОКУМЕНТ ПОДПИСАН ЭЛЕКТРОННОЙ ПОДПИСЬЮ

Сертификат: 00940BA2D772BADC6721A08E042746B11B Владелец: Кузнецова Елена Валентиновна Действителен: с 07.07.2023 до 29.09.2024

Рабочая программа дисциплины **«Мультимедиа-технологии»** разработана на основании федерального государственного образовательного стандарта высшего образования по направлению подготовки **09.03.01 Информатика и вычислительная техника**, утвержденного приказом Министерства образования и науки Российской Федерации от 19 сентября 2017г. №929 «Об утверждении федерального государственного образовательного стандарта высшего образования по направлению подготовки 09.03.01 Информатика и вычислительная техника», учебного плана по основной профессиональной образовательной программе высшего образования «**Программное обеспечение вычислительной техники и автоматизированных систем в пищевой промышленности и отраслях агропромышленного комплекса**».

Рабочая программа дисциплины разработана группой в составе: к.т.н. Колязов К.А., к.п.н. Одинокова Е.В., к.ф.-м.н. Смирнов Д.Ю., к.п.н. Тучкина Л.К., к.п.н. Яшин Д.Д., ст. преподаватель Остапенко А.Е.

Руководитель основной профессиональной образовательной программы кандидат физико-математических наук, доцент  $\Box$  Д.Ю. Смирнов

(подпись)

Рабочая программа дисциплины обсуждена и утверждена на заседании кафедры «Информационные технологии и системы управления» Протокол № 7 от «05» февраля 2020 года

И.о. заведующего кафедрой к.п.н., доцент **Е.В. Одинокова** 

(подпись)

### **Оглавление**

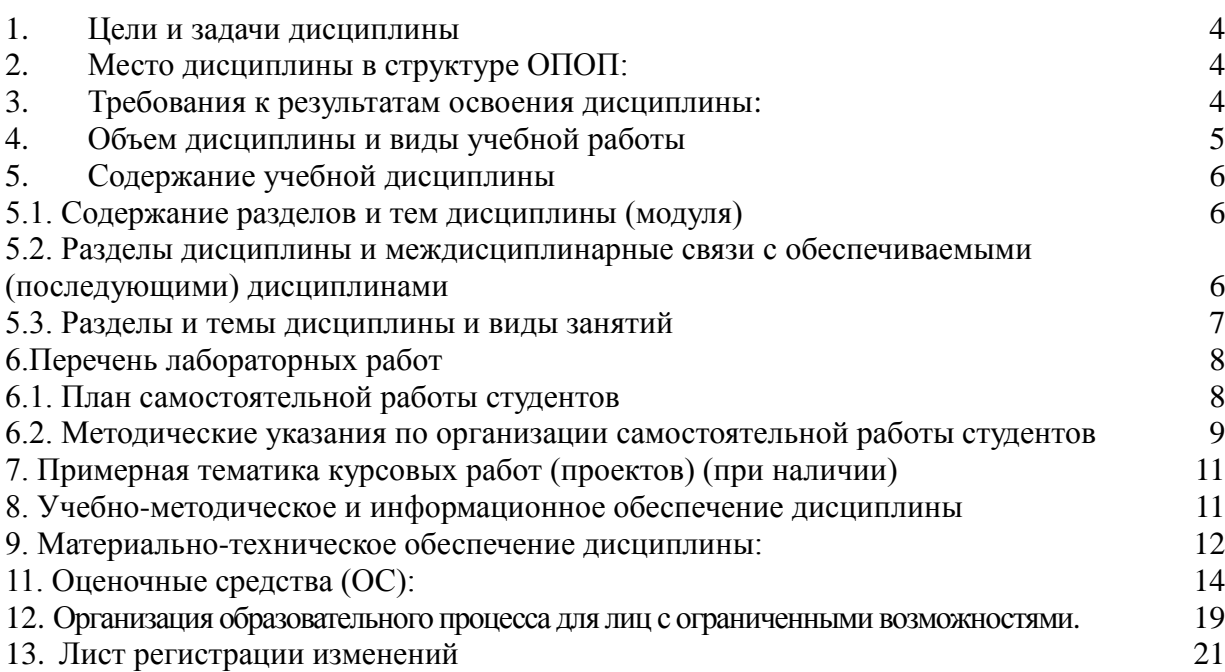

#### **1. Цели и задачи дисциплины**

<span id="page-3-0"></span>Целью дисциплины является обучение студентов основным понятиям, моделям и методам информационных технологий, формирование знаний, умений и навыков решения задач автоматизации информационных процессов на основе информационных технологий. Основными задачами изучения дисциплины являются практическое освоение информационных и информационно-коммуникационных технологий и инструментальных средств для решения типовых общенаучных задач в своей профессиональной деятельности и для организации своего труда.

#### **2. Место дисциплины в структуре ОПОП:**

<span id="page-3-1"></span>Дисциплина «Мультимедиа-технологии» - дисциплина вариативной части учебного плана по направлению подготовки 09.03.01. **Информатика и вычислительная техника (уровень бакалавриата).** 

Имеет логическую и содержательно-методическую взаимосвязь:

• с предыдущими дисциплинами: «Информационные технологии», «Системы электронного документооборота»;

• с последующими дисциплинами: «Методы интеллектуального анализа данных», «Экспертные системы».

Способствует формированию системы компетенций в области использования современных информационных технологий в профессиональной деятельности.

Требования к «входным» знаниям, умениям и готовностям обучающегося, необходимым при освоении данной дисциплины: знание основ школьного курса информатики и математики: общую характеристику процессов сбора, передачи, обработки и накопления информации; технические и программные средства реализации информационных процессов; модели решения функциональных и вычислительных задач; базы данных; компьютерные сети; основы защиты информации.

Теоретические дисциплины и практики, для которых освоение данной дисциплины необходимо как предшествующее: «Методы интеллектуального анализа данных», «Экспертные системы в области пищевой промышленности».

#### <span id="page-3-2"></span>**3. Требования к результатам освоения дисциплины:**

Процесс изучения дисциплины "Мультимедиа технологии" направлен на формирование компетенции ПКС-3 Способен разрабатывать графический дизайн интерфейса, проектировать пользовательские интерфейсы по готовому образцу или концепции интерфейса

В результате изучения дисциплины студент должен:

**Знать:** основные свойства слуха; методы цифрового представления звуковых сигналов; основы записи аудио, видео и дисков как штатными средствами ОС, так и в сторонних приложениях; методы разработки моделей компонентов аппаратно-программных комплексов на различных языках программирования

**Умеет:** работать со звуком в различных программах, проводить мастеринг; записывать аудио и видео; использовать современные инструментальные средства и технологии программирования для разработки компонентов аппаратно-программных комплексов; создавать модели баз данных

**Владеет:** способностью создавать мультимедиа презентации с анимационными эффектами и гиперсвязями; навыками работы с видео в программе Windows Movie Maker, навыками записи CD дисков при помощи Windows Media Player;; монтировать аудио и видео в программе Windows Movie Maker; записывать диски, работать с приложением DVD Styler.

#### **Перечень планируемых результатов обучения по дисциплине, соотнесенных с планируемыми результатами освоения образовательной программы**

Процесс освоения дисциплины "Мультимедиа технологии" направлен на формирование у обучающихся по программе высшего образования - программе бакалавриата – по направлению подготовки 09.03.01 «Информатика и вычислительная техника», профилю подготовки «Программное обеспечение вычислительной техники и автоматизированных систем в пищевой промышленности и отраслях агропромышленного комплекса» следующих общекультурных, общепрофессиональных и профессиональных компетенций: ПКС-3

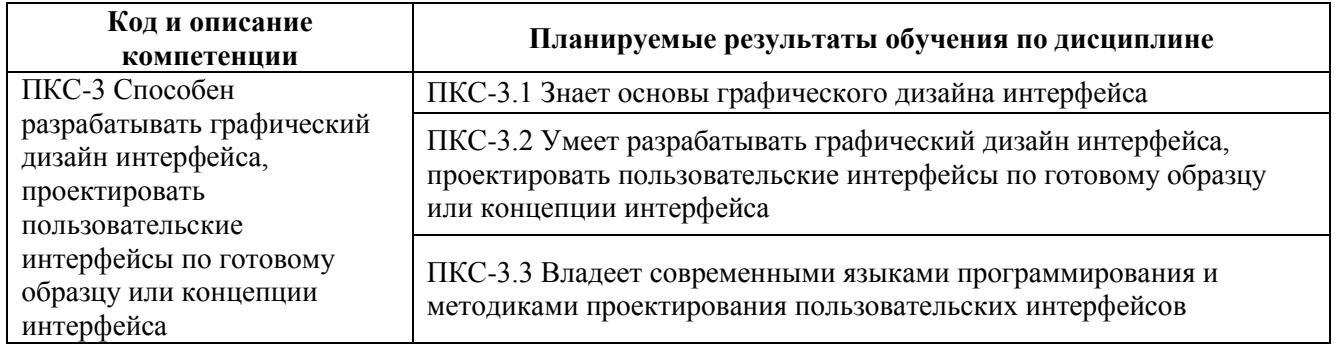

#### <span id="page-4-0"></span>**4. Объем дисциплины и виды учебной работы**

#### **Очно-заочная форма обучения**

1

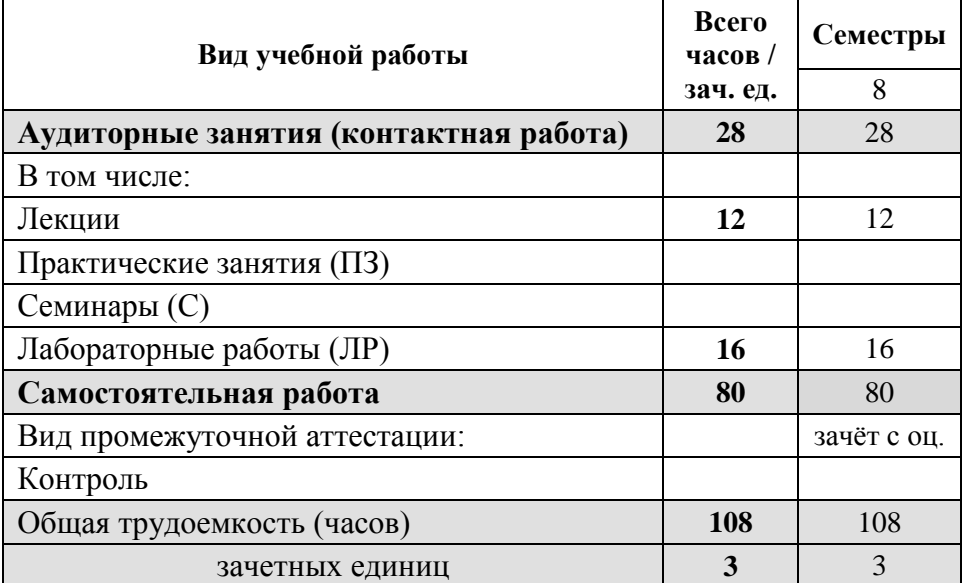

для обучающихся по индивидуальному учебному плану количество часов контактной и самостоятельной работы устанавливается индивидуальным учебным планом $^{\rm l}$ .

Дисциплина реализуется посредством проведения учебных занятий (включая

для обучающихся по индивидуальному учебному плану - учебному плану, обеспечивающему освоение соответствующей образовательной программы на основе индивидуализации ее содержания с учетом особенностей и образовательных потребностей конкретного обучающегося (в том числе при ускоренном обучении, для обучающихся с ограниченными возможностями здоровья и инвалидов, для лиц, зачисленных для продолжения обучения в соответствии с частью 5 статьи 5 Федерального закона от 05.05.2014 №84-ФЗ «Об особенностях правового регулирования отношений в сфере образования в связи с принятием в Российскую Федерацию Республики Крым и образованием в составе Российской Федерации новых субъектов - Республики Крым и города федерального значения Севастополя и о внесении изменений в Федеральный закон «Об образовании в Российской Федерации»).

проведение текущего контроля успеваемости и промежуточной аттестации обучающихся). В соответствии с рабочей программой и тематическим планом изучение дисциплины проходит в форме контактной работы обучающихся с преподавателем и самостоятельной работы обучающихся. При реализации дисциплины предусмотрена аудиторная контактная работа и внеаудиторная контактная работа посредством электронной информационно-образовательной среды. Учебный процесс в аудитории осуществляется в форме лекций и практических занятий. В лекциях раскрываются основные темы изучаемого курса, которые входят в рабочую программу. На практических занятиях более подробно изучается программный материал в плоскости отработки практических умений и навыков и усвоения тем. Внеаудиторная контактная работа включает в себя проведение текущего контроля успеваемости (устного опроса) в электронной информационно-образовательной среде.

### **5. Содержание учебной дисциплины 5.1. Содержание разделов и тем дисциплины (модуля)**

<span id="page-5-1"></span><span id="page-5-0"></span>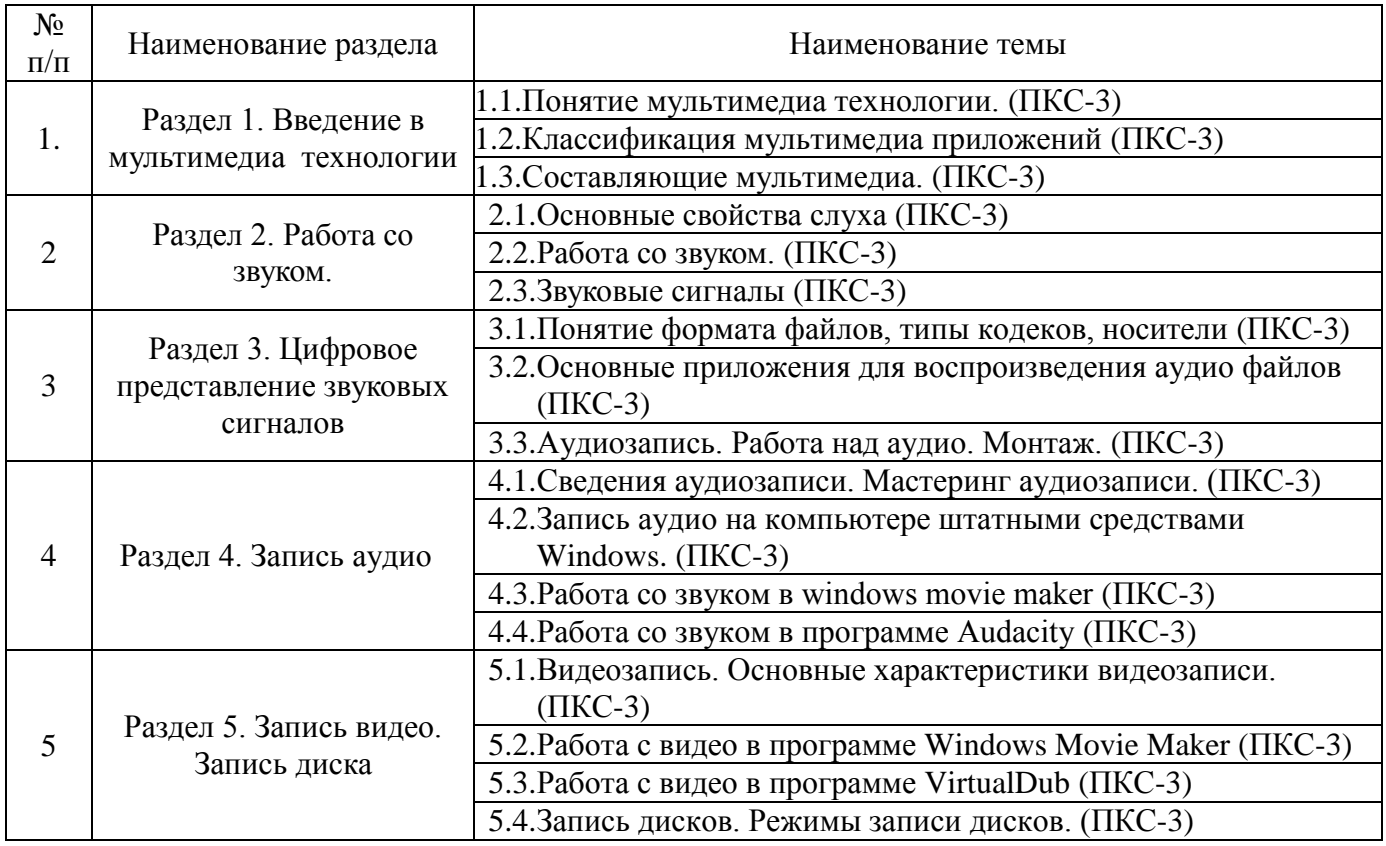

### <span id="page-5-2"></span>**5.2. Разделы дисциплины и междисциплинарные связи с обеспечиваемыми (последующими) дисциплинами**

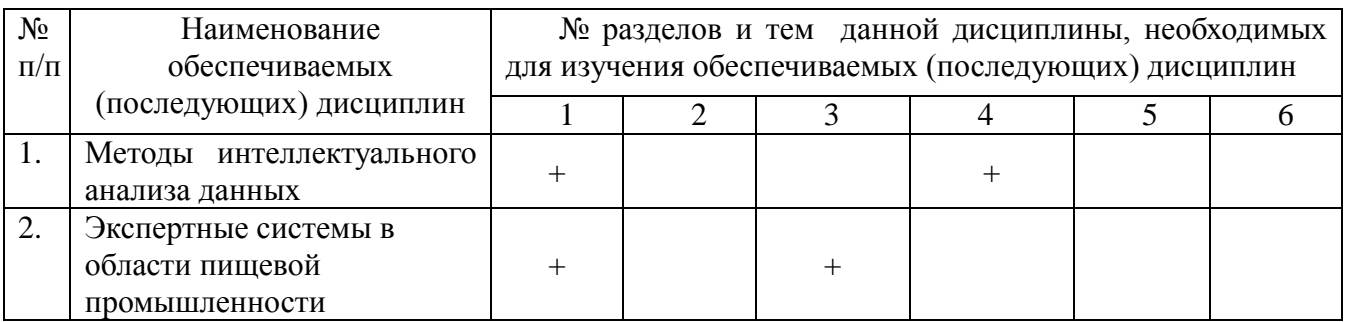

### **5.3. Разделы и темы дисциплины и виды занятий**

<span id="page-6-0"></span>Очно-заочная форма обучения

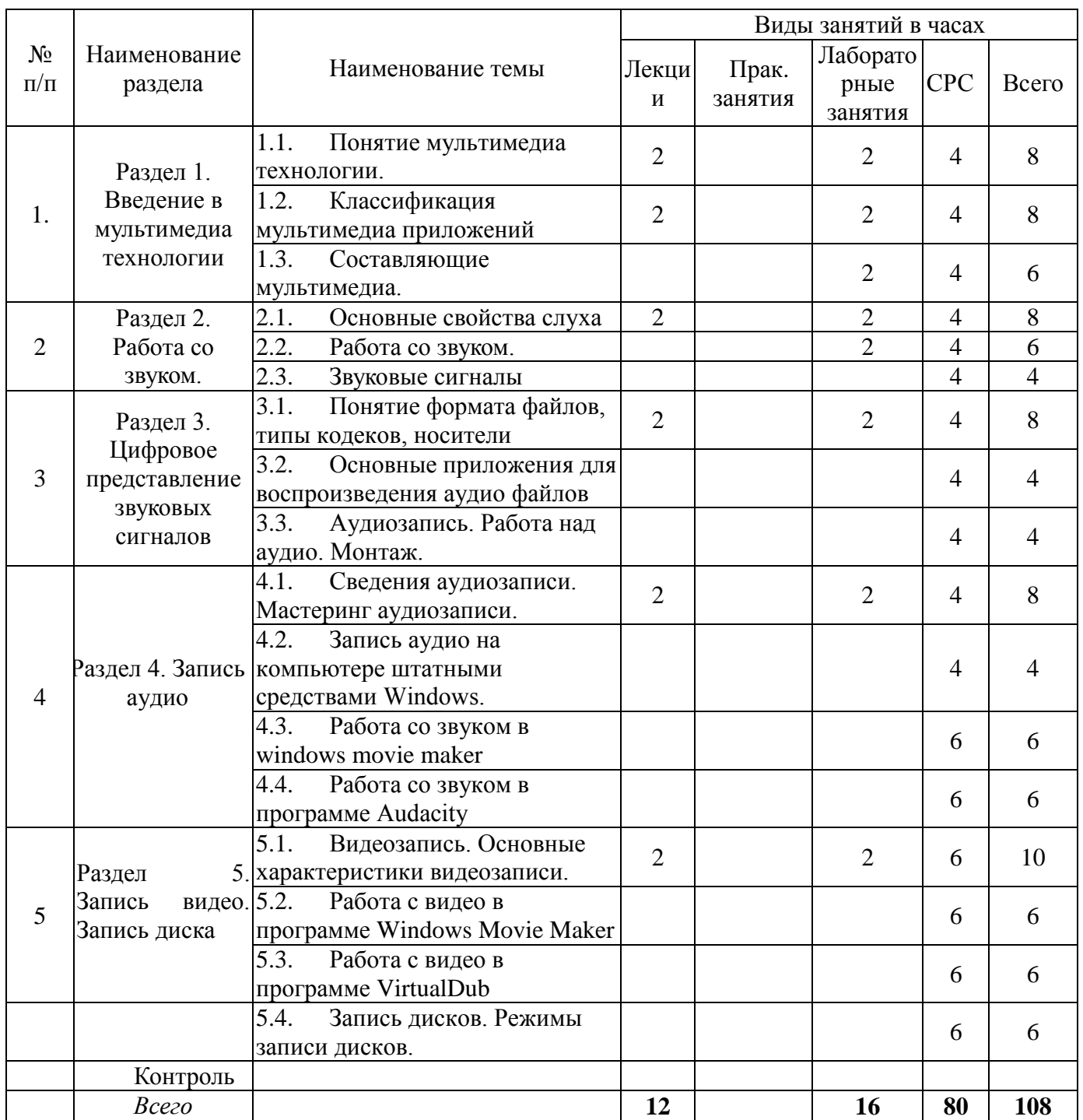

### **Формы учебных занятий с использованием активных и интерактивных технологий обучения**

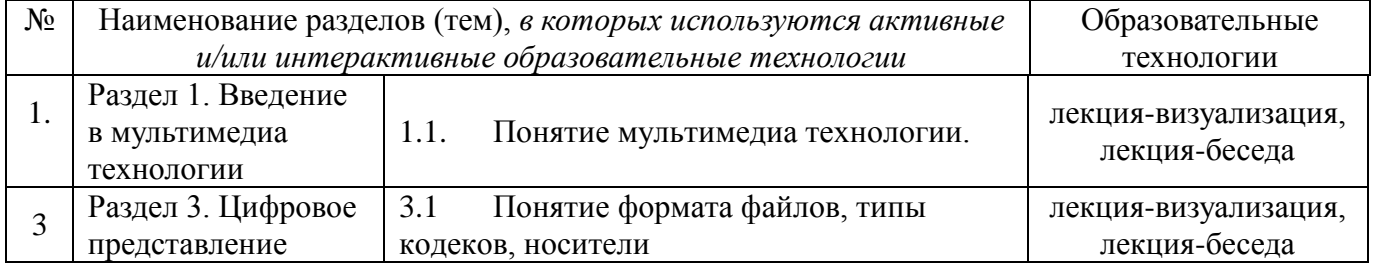

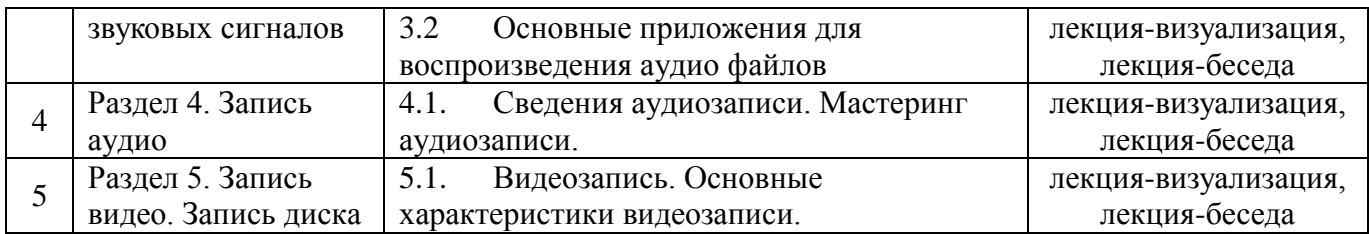

# <span id="page-7-0"></span>**6.Перечень лабораторных работ**

Очно-заочная форма обучения

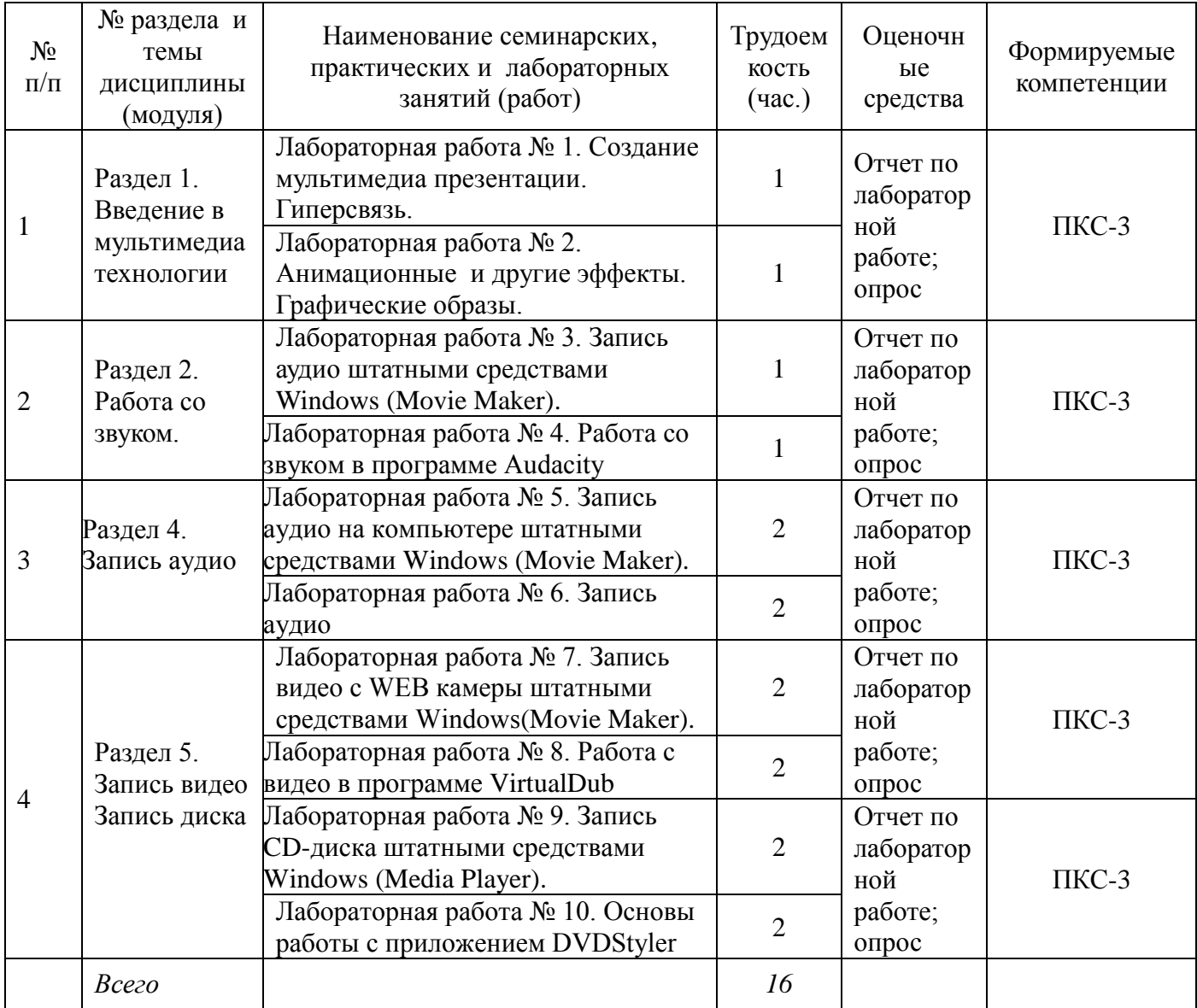

# <span id="page-7-1"></span>**6.1. План самостоятельной работы студентов**

Очно-заочная форма обучения

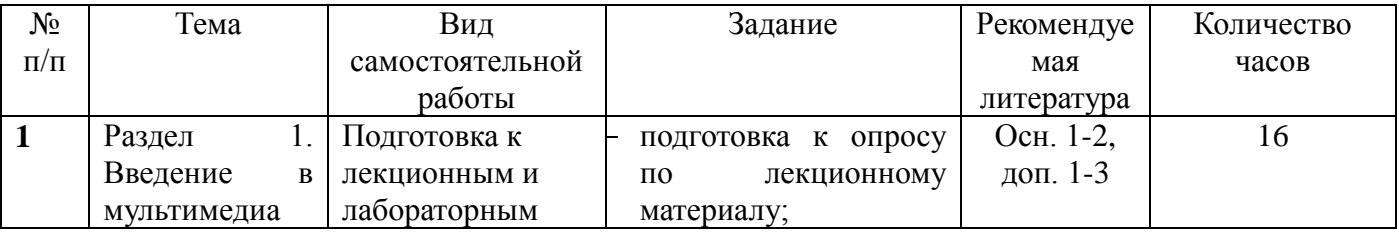

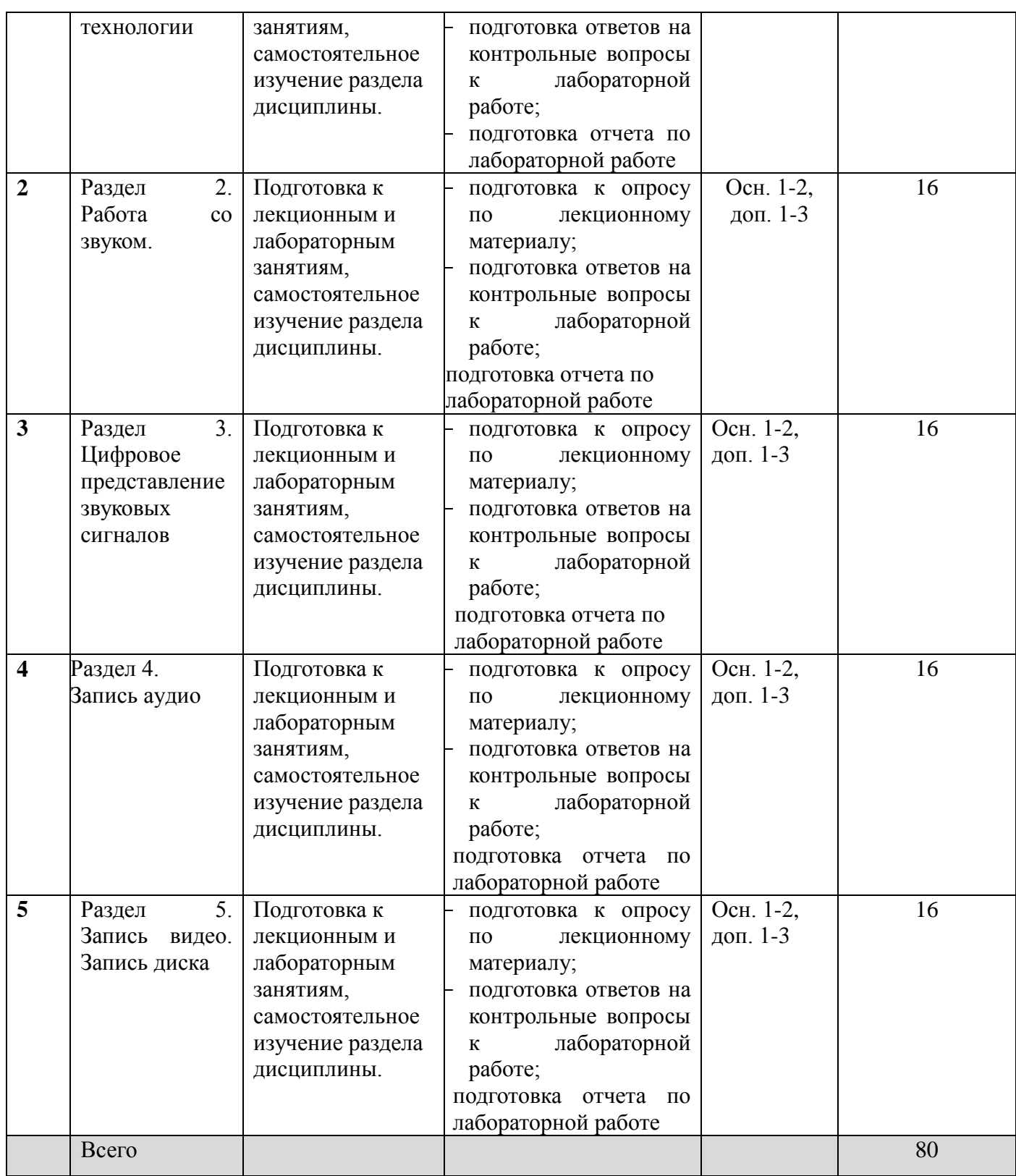

#### <span id="page-8-0"></span>**6.2. Методические указания по организации самостоятельной работы студентов**

Самостоятельная работа является важной составляющей в изучении дисциплины и состоит из следующих видов деятельности:

 самостоятельное изучение теоретического материала, в том числе дополнительное изучение материалов лекций;

подготовка к лабораторным работам – изучение (освоение) теоретической части

к выполнению работы;

создание отчета по выполненной в аудитории лабораторной работе;

 подготовка к защите этих работ по контрольным вопросам (контрольные вопросы к лабораторным работам находятся в конце каждой работы).

Самостоятельная работа над теоретическим материалом направлена на изучение основных понятий и видов информационных технологий, ознакомление с технологиями обработки различного рода информации в разных программных средах. К этой деятельности относятся подготовка и выполнение лабораторных работ. Лабораторная работа выполняется в процессе изучения курса. Эти работы помогут сформировать умения и навыки самостоятельно инсталлировать программное и аппаратное обеспечение для информационных и автоматизированных систем, использовать методики использования программных средств для решения практических задач, настраивать и налаживать программно-аппаратные комплексы, модули ЭВМ и периферийного оборудования, необходимые для будущей профессиональной деятельности выпускника.

#### **Методические указания по подготовке к материалам лекций**

Освоить теоретический материал, найти ответы на представленные вопросы, используя конспекты лекций и предлагаемую литературу. Если самостоятельно не удается разобраться в материале, необходимо сформулировать вопросы и обратиться на текущей консультации или на ближайшей лекции за помощью к преподавателю. Каждую неделю рекомендуется отводить время для повторения пройденного материала, проверяя свои знания, умения и навыки по представленным вопросам.

#### **Вопросы для самопроверки**

- 1. Понятие мультимедиа технологии.
- 2. Классификация мультимедиа приложений.
- 3. Составляющие мультимедиа.
- 4. Основные свойства слуха
- 5. Работа со звуком. Звуковые сигналы.
- 6. Понятие формата файлов, типы кодеков, носители
- 7. Основные приложения для воспроизведения аудио файлов
- 8. Аудиозапись. Работа над аудио. Монтаж.
- 9. Сведения аудиозаписи.
- 10. Мастеринг аудиозаписи.
- 11. Запись аудио на компьютере штатными средствами Windows
- 12. Работа со звуком в windows movie maker
- 13. Работа со звуком в программе Audacity
- 14. Видеозапись. Основные характеристики видеозаписи.
- 15. Обзор видеоплееров.
- 16. Монтаж видео. Основные принципы монтажа видео
- 17. Запись видео с WEB камеры штатными средствами Windows.
- 18. Запись видео с помощью сторонних приложений.
- 19. Работа с видео в программе Windows Movie Maker
- 20. Работа с видео в программе VirtualDub
- 21. Обзор программ для записи дисков.
- 22. Режимы записи дисков.
- 23. Запись видео с помощью сторонних приложений.
- 24. Работа с видео в программе Windows Movie Maker
- 25. Запись CD-диска штатными средствами Windows.
- 26. Запись Audio CD дисков при помощи Windows Media Player
- 27. Основы работы с приложением DVDStyler

#### **Методические указания по подготовке к лабораторным работам**

При подготовке к лабораторным занятиям студент должен придерживаться следующей технологии:

- внимательно изучить основные вопросы темы и план лабораторной работы, определить место темы занятия в общем содержании, ее связь с другими темами;
- найти и проработать соответствующие разделы в рекомендованных нормативных документах, учебниках и дополнительной литературе;
- после ознакомления с теоретическим материалом продумать развернутые ответы на контрольные вопросы, которые находятся в конце каждой работы, опираясь на лекционные материалы, расширяя и дополняя их данными из учебников, дополнительной литературы.

#### **Типовые вопросы для устного опроса по лабораторным работам**

Контрольные вопросы к лабораторной работе №1

- 1. Рабочая область PowerPoint
- 2. Что нужно сделать для изменения цвета, градиента или узора штриховки
- 3. Как изменить фон слайда?
- 4. Что такое мультимедийная презентация?
- 5. Как осуществляется вставка новых слайдов?
- 6. Как изменить слайд?
- 7. Как удалить слайд?
- 8. Как переупорядочить слайды?
- 9. Опишите режимы рабочего пространства.

### **Раздел 1. Введение в мультимедиа технологии**

- Понятие мультимедиа технологии.
- Каковы аппаратные средства использования мультимедиа технологии?
- Каковы программные средства использования мультимедиа технологии?
- Какими могут быть области применения мультимедиа приложений?
- Что было идейной предпосылкой возникновения технологии мультимедиа?
- Дайте определение гипертекста.
- Какие на современном этапе существуют инструментальные средства для создания гипертекста?
- Какие в настоящее время есть инструментальные средства для использования гипертекста?
- Назовите три составляющих мультимедиа.

#### <span id="page-10-0"></span>**7. Примерная тематика курсовых работ (проектов) (при наличии)** Не предусмотрены.

### **8. Учебно-методическое и информационное обеспечение дисциплины**

### <span id="page-10-1"></span>**а) основная литература:**

1. Баранов, С.Н. Основы компьютерной графики: учеб. пособие / С.Н. Баранов, С.Г. Толкач. - Красноярск: Сиб. федер. ун-т, 2018. - 88 с. //

http://znanium.com/bookread2.php?book=1032167

2. Кеннеди, Э. Профессиональный видеомонтаж в Avid Media Composer 8 / Э. Кеннеди

; пер. с англ. М. Райтмана. - Москва: ДМК Пресс, 2016. - 366 с. // http://znanium.com/bookread2.php?book=1028070

3. Кокс, Дж. Профессиональный видеомонтаж в Final Cut Pro X: справочное

руководство / Дж. Кокс; пер. с англ. М. Райтмана. - Москва: ДМК Пресс. 2016. - 432 с. // http://znanium.com/bookread2.php?book=1027853

4. Компьютерная графика и web-дизайн : учеб. пособие / Т.И. Немцова, Т.В. Казанкова, А.В. Шнякин / под ред. Л.Г. Гагариной. — М. : ИД «ФОРУМ» : ИНФРА-М, 2017. — 400 с. // http://znanium.com/bookread2.php?book=894969

5. Основы компьютерной обработки информации: Учебное пособие / Пушкарёва Т.П. - Краснояр.:СФУ, 2016. - 180 с. // http://znanium.com/bookread2.php?book=967586

6. Торн, А. Основы анимации в Unity / А.Торн; пер. с англ. Р. Рагимова. - Москва: ДМК Пресс, 2016. - 176 с. // http://znanium.com/bookread2.php?book=1027798

### **Дополнительная литература:**

1. Лиэнг, Ш. Интерфейс JNI: руководство по программированию / Ш. Лиэнг; пер. с англ. И. Таловой. - Москва : ДМК Пресс, 2014. - 280 с. // http://znanium.com/bookread2.php?book=1028105

2. Практикум по информатике. Компьютерная графика и web-дизайн: учеб. пособие/ Т.И. Немцова, Ю.В. Назарова ; под ред. Л.Г. Гагариной. — М.: ИД «ФОРУМ»: ИНФРА-М, 2017. — 288 с. // http://znanium.com/bookread2.php?book=899497

3. Хеффельфингер, Д. Разработка приложений Java ЕЕ 7 в NetBeans 8 / Дэвид Хеффельфингер ; пер. с англ. А.Н. Киселева. - Москва: ДМК Пресс, 2016. - 348 с. // http://znanium.com/bookread2.php?book=1028113

*4.* Хортон, А. Разработка веб-приложений в ReactJS / А. Хорто, Р. Вайс ; пер. с англ. Р.Н. Рагимова. - Москва: ДМК Пресс, 2016. - 254 с. // http://znanium.com/bookread2.php?book=1028107

### *в) программное обеспечение*

- 1. Microsoft Windows
- 2. Microsoft Word
- 3. Microsoft Excel
- 4. Microsoft Power Point

### *г) базы данных, информационно-справочные и поисковые системы*

- 1. <http://znanium.com/>ООО электронно-библиотечная система "ЗНАНИУМ"
- 2. <https://rucont.ru/> ООО "Национальный цифровой ресурс «РУКОНТ»
- 3. <http://biblioclub.ru/> ЭБС «Университетская библиотека онлайн»

#### **9. Материально-техническое обеспечение дисциплины:**

<span id="page-11-0"></span>Учебная аудитория для проведения занятий лекционного типа; занятий лабораторного и практического типа; для курсового проектирования (выполнения курсовых работ); для проведения групповых и индивидуальных консультаций; для текущего контроля и промежуточной аттестации.

Лаборатория Информационных технологий: Рабочие места обучающихся; Рабочее место преподавателя; Ноутбук; Проектор переносной; Экран переносной; Классная доска; 20 рабочих мест обучающихся оснащенные ПЭВМ с подключением к сети интернет и обеспечением доступа в электронную информационно-образовательную среду Университета.

#### **10. Образовательные технологии:**

При реализации учебной дисциплины применяются различные образовательные технологии, в том числе технологии электронного обучения.

Освоение учебной дисциплины предусматривает использование в учебном процессе активных и интерактивных форм проведения учебных занятий: проведения интерактивных

лекций-бесед, лабораторных опытов с целью формирования и развития профессиональных навыков обучающихся.

В процессе обучения применяются современные формы интерактивного обучения. Суть интерактивного обучения состоит в том, что учебный процесс организован таким образом, что практически все учащиеся оказываются вовлеченными в процесс познания, они имеют возможность понимать и рефлектировать по поводу того, что они знают и думают. Совместная деятельность учащихся в процессе познания, освоения учебного материала означает, что каждый вносит свой особый индивидуальный вклад, идет обмен знаниями, идеями, способами деятельности. Причем, происходит это в атмосфере доброжелательности и взаимной поддержки, что позволяет не только получать новое знание, но и развивает саму познавательную деятельность, переводит ее на более высокие формы кооперации и сотрудничества.

Интерактивная деятельность на уроках предполагает организацию и развитие диалогового общения, которое ведет к взаимопониманию, взаимодействию, к совместному решению общих, но значимых для каждого участника задач. Интерактив исключает доминирование как одного выступающего, так и одного мнения над другим. В ходе диалогового обучения учащиеся учатся критически мыслить, решать сложные проблемы на основе анализа обстоятельств и соответствующей информации, взвешивать альтернативные мнения, принимать продуманные решения, участвовать в дискуссиях, общаться с другими людьми. Для этого на уроках организуются индивидуальная, парная и групповая работа, применяются исследовательские проекты, идет работа с документами и различными источниками информации, используются творческие работы.

Интерактивное выступление предполагает ведение постоянного диалога с аудиторией:

-задавая вопросы, и получая из аудитории ответы;

-проведение в ходе выступления учебной деловой игры;

-приглашение специалиста для краткого комментария по обсуждаемой проблеме;

-использование наглядных пособий (схем, таблиц, диаграмм, рисунков, видеозаписи и др.) и т. п.

Лекция-визуализация – передача информации посредством графического представления в образной форме (слайды, плакаты и т.д.). Роль преподавателя в лекциивизуализации – комментатор. Подготовка данной лекции преподавателем состоит в том, чтобы изменить, переконструировать учебную информацию по теме лекционного занятия в визуальную форму для представления через технические средства обучения (ноутбук, акустические системы, экран, мультимедийный проектор) или вручную (схемы, рисунки, чертежи и т.п.). Лекцию-визуализацию рекомендуется проводить по темам, ключевым для данного предмета, раздела. При подготовке наглядных материалов следует соблюдать требования и правила, предъявляемые к представлению информации.

Лекция-беседа, или «диалог с аудиторией», наиболее распространенная и сравнительно простая форма активного вовлечения слушателей в учебный процесс. Она предполагает непосредственный контакт преподавателя с аудиторией. Ее преимущество состоит в том, что она позволяет привлекать внимание слушателей к наиболее важным вопросам темы, определять содержание и темп изложения учебного материала с учетом особенностей аудитории. Беседа как метод обучения известна еще со времен Сократа. Трудно представить более простой способ индивидуального обучения, построенного на непосредственном контакте сторон. Эффективность этого метода в условиях группового обучения снижается изза того, что не всегда удается вовлечь в беседу каждого из слушателей. В то же время групповая беседа позволяет расшить круг мнений сторон. Участие студентов в лекции-беседе можно обеспечить различными приемами: вопросы к аудитории, которые могут быть как элементарные, с целью сосредоточить внимание слушателей, так и проблемные.

Учебные часы дисциплины предусматривают классическую контактную работу преподавателя с обучающимся в аудитории и контактную работу посредством электронной информационно-образовательной среды в синхронном и асинхронном режиме (вне

<span id="page-13-0"></span>аудитории) посредством применения возможностей компьютерных технологий (электронная почта).

#### **11. Оценочные средства (ОС):**

Оценочные средства по дисциплине «Мультимедиа- технологии» разработаны в соответствии с положением о балльно-рейтинговой системе оценки успеваемости студентов ФГБОУ ВО «МГУТУ им. К.Г. Разумовского (Первый казачий университет)».

*Критерии оценки текущих занятий для очной формы обучения*

- **Г**осещение студентом одного занятия 1 балл;<br> **V** Выполнение заланий для самостоятельной рабо
- выполнение заданий для самостоятельной работы от 1 до 3 баллов за каждый пункт задания;
- ◆ активная работа на занятии от 1 до 3 баллов;<br>◆ полготовка локлада от 1 до 5 баллов;
- подготовка доклада– от 1 до 5 баллов;
- защита лабораторной работы от 1 до 5 баллов.

*Критерии оценки тестовых заданий:*

каждое правильно выполненное задание – 1 балл

### **БАЛЛЬНО-РЕЙТИНГОВАЯ СИСТЕМА**

Максимальная сумма рейтинговых баллов, которая может быть начислена студенту по учебной дисциплине, составляет 100 рейтинговых

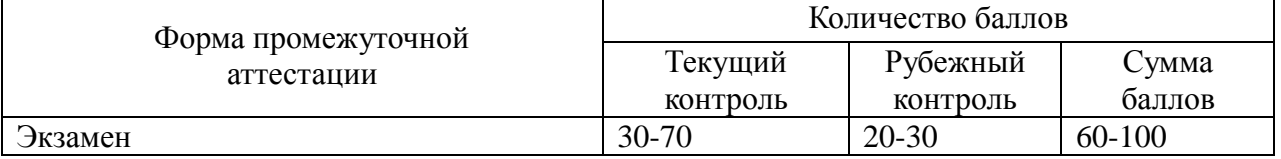

Рейтинг студента в семестре по дисциплине складывается из рейтинговых баллов, которыми преподаватель в течение семестра оценивает посещение учебных занятий, его текущую работу на занятиях и самостоятельную работу, результаты текущих контрольных работ, тестов, устных опросов, премиальных и штрафных баллов.

Рубежный рейтинг студента по дисциплине складывается из оценки в рейтинговых баллах ответа на экзамене (зачете).

Преподаватель, осуществляющий проведение практических занятий, доводит до сведения студентов на первом занятии информацию о формировании рейтинга студента и рубежного рейтинга.

По окончании семестра каждому студенту выставляется его Рейтинговая оценка текущей успеваемости, которая является оценкой посещаемости занятий, активности на занятиях, качества самостоятельной работы.

Студент допускается к мероприятиям промежуточной аттестации, если его рейтинговая оценка текущей успеваемости (без учета премиальных

рейтинговых баллов) не менее:

по дисциплине, завершающейся экзаменом - 30 рейтинговых баллов;

по дисциплине, завершающейся зачетом - 40 рейтинговых баллов.

Студенты, не набравшие минимальных рейтинговых баллов по учебной дисциплине проходят процедуру добора баллов.

Максимальная рейтинговая оценка текущей успеваемости студента за семестр по результатам текущей работы и текущего контроля знаний (без учета премиальных баллов) составляет: 70 рейтинговых баллов для дисциплин, заканчивающихся экзаменом; 80 рейтинговых баллов для дисциплин, заканчивающихся зачетом.

Ответ студента может быть максимально оценен:

на экзамене в 30 рейтинговых баллов;

на зачете в 20 рейтинговых баллов.

Студент, по желанию, может сдать экзамен или зачет в формате «автомат», если его

рейтинг за семестр, с учетом премиальных баллов, составил не менее:

если по результатам изучения дисциплины сдается экзамен

– 60 рейтинговых баллов с выставлением оценки «удовлетворительно»;

– 70 рейтинговых баллов с выставлением оценки «хорошо»;

– 90 рейтинговых баллов с выставлением оценки «отлично»;

если по результатам изучения дисциплины сдается зачет:

– 60 рейтинговых баллов с выставлением оценки «зачтено»

Рейтинговая оценка по дисциплине и соответствующая аттестационная оценка по шкале «зачтено», «удовлетворительно», «хорошо», «отлично» при использовании формата «автомат», проставляется экзаменатором в зачетную книжку и зачетно-экзаменационную ведомость только в день проведения экзамена или зачета согласно расписанию группы, в которой обучается студент.

Для приведения рейтинговой оценки к аттестационной (пятибалльный формат) используется следующая шкала:

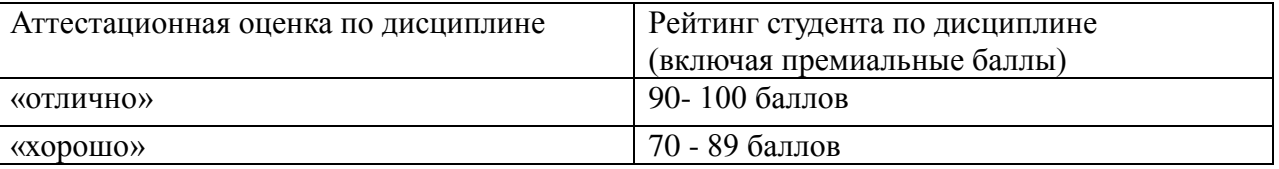

Рубежный рейтинг по дисциплине у студента на экзамене или дифференцированном зачете менее чем в 20 рейтинговых баллов считается неудовлетворительным (независимо от рейтинга студента в семестре). В этом случае в зачетно-экзаменационную ведомость в графе «Аттестационная оценка» проставляется «неудовлетворительно».

Преподавателю предоставляется право начислять студентам премиальные баллы за активность (участие в научных конференциях, конкурсах, олимпиадах, активная работа на аудиторных занятиях, публикации статей, работа со школьниками, выполнение заданий повышенной сложности, изготовление наглядных пособий и т.д.) в количестве, не превышающем 20 рейтинговых баллов за семестр. Премиальные баллы не входят в сумму рейтинга текущей успеваемости студента, а прибавляются к ним.

#### **11.1. Оценочные средства для входного контроля** – вопросы для собеседования.

1 Понятие системы электронного документооборота.

2 Место информационных технологий в жизни и деятельности общества и государства.

3 История делопроизводства в России.

4 Понятие «документооборот» и его развитие.

- 5 Понятие документа.
- 6 Классификация документов по различным признакам.
- 7 Способы документирования.
- 8 Свойства документа.
- 9 Функции документов.
- 10 Контроль исполнения документов.
- 11 Схема движения и технология обработки документов.
- 12 Формы регистрации документов и порядок их заполнения.
- 13 Основные правила организации документооборота в организации.
- 14 Основные типы документов.
- 15 Понятие реквизита.
- 16 Требования к бланкам документов.
- 17 Требования к изготовлению документов.
- 18 Общие требования к системе электронного документооборота.

**11.2**. **Оценочные средства текущего контроля** – собеседование по вопросам к лекциям и лабораторным работам.

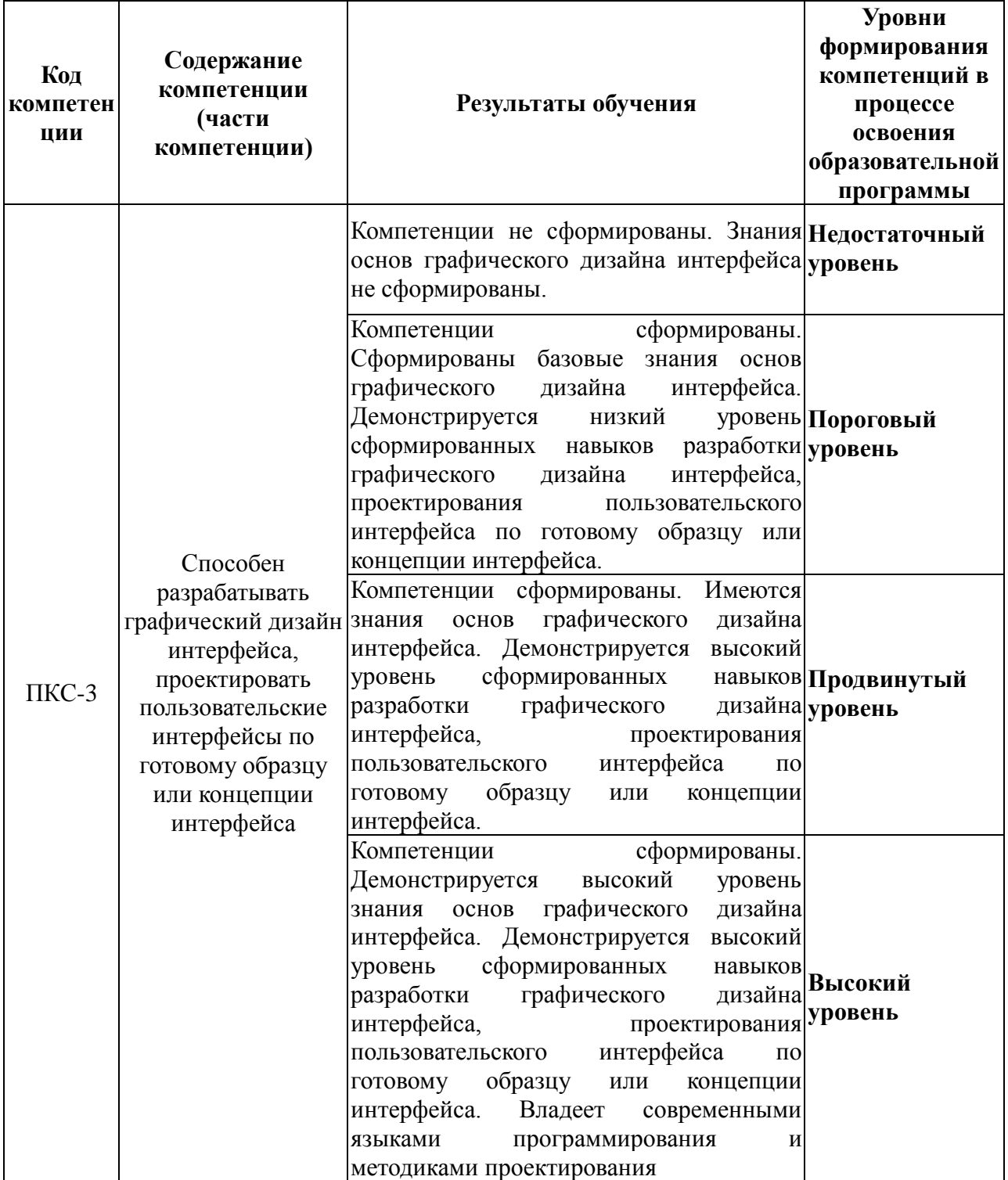

**Материалы для проведения текущего и промежуточного контроля знаний студентов:**

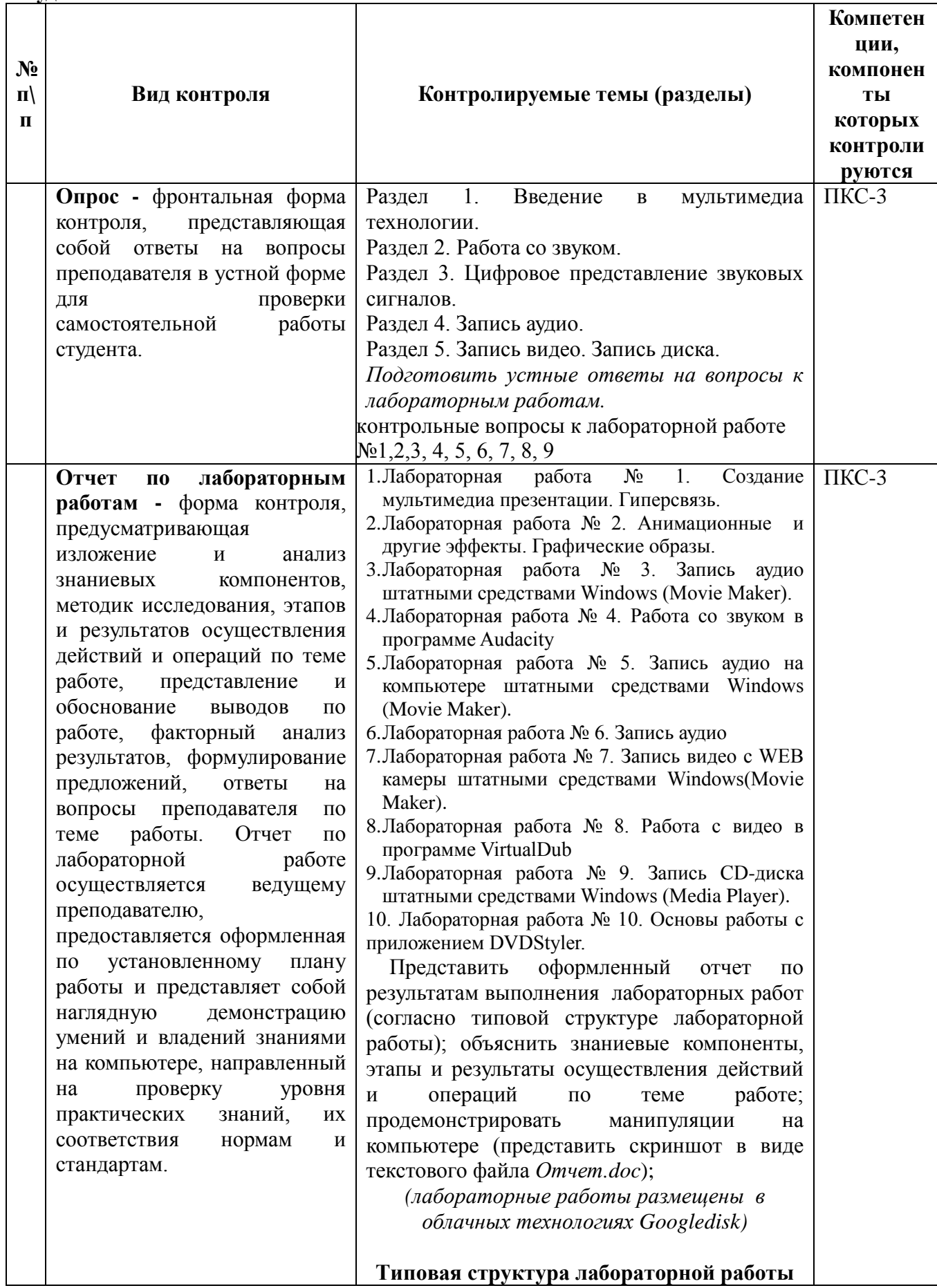

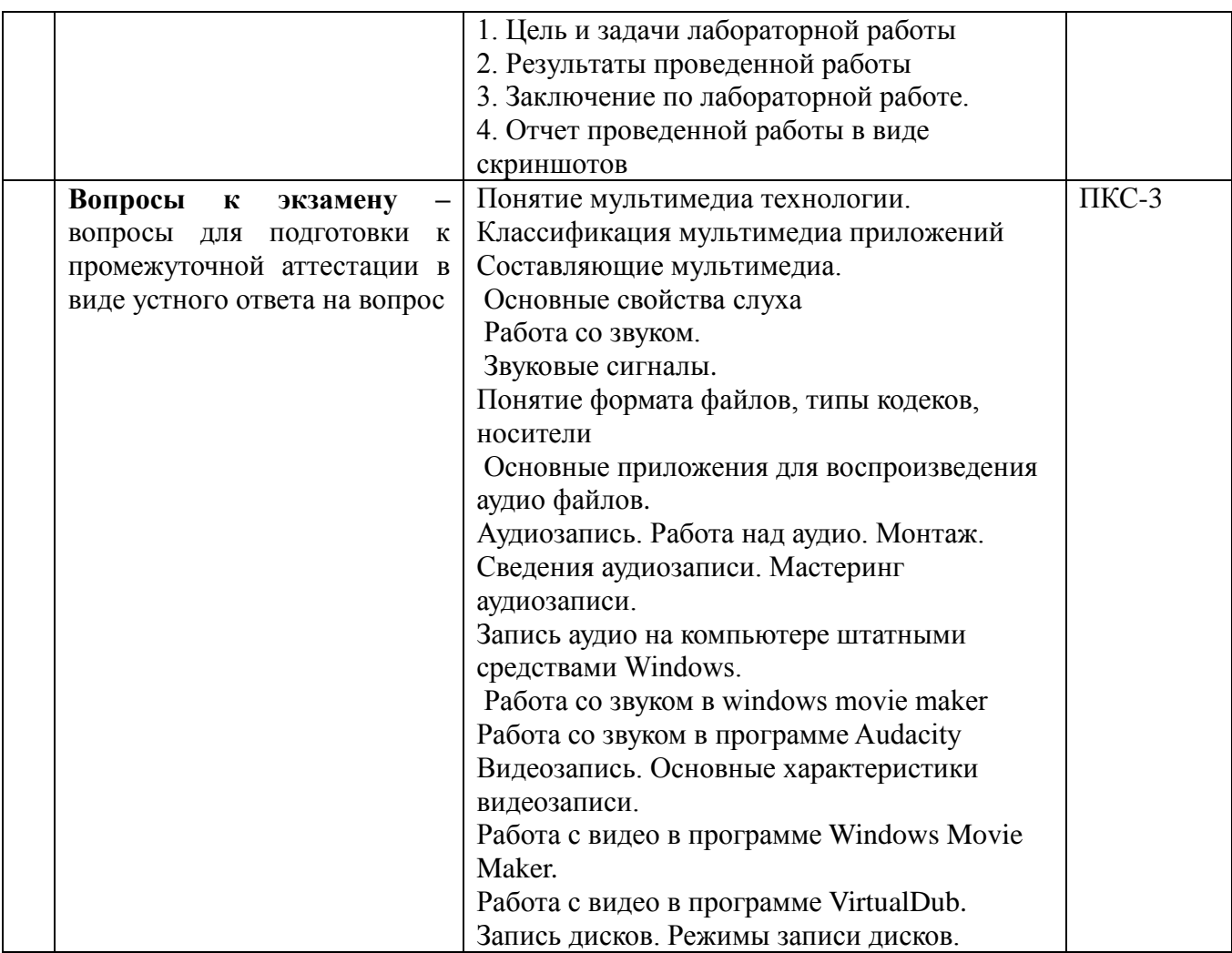

### **Демонстрационный вариант вопросов для собеседования по лабораторным работам**

*Полная версия контрольных вопросов к лабораторным работам находится в приложении к рабочей программе (в ОС)*

Контрольные вопросы к лабораторной работе №1

- 10. Рабочая область PowerPoint
- 11. Что нужно сделать для изменения цвета, градиента или узора штриховки
- 12. Как изменить фон слайда?
- 13. Что такое мультимедийная презентация?
- 14. Как осуществляется вставка новых слайдов?
- 15. Как изменить слайд?
- 16. Как удалить слайд?
- 17. Как переупорядочить слайды?
- 18. Опишите режимы рабочего пространства.

#### **Демонстрационный вариант вопросов для собеседования по лекциям**

*Полная версия вопросов к лекциям находится в приложении к рабочей программе (в ОС)*

### **Раздел 1. Введение в мультимедиа технологии**

- Понятие мультимедиа технологии.
- Каковы аппаратные средства использования мультимедиа технологии?
- Каковы программные средства использования мультимедиа технологии?
- Какими могут быть области применения мультимедиа приложений?
- Что было идейной предпосылкой возникновения технологии мультимедиа?
- Дайте определение гипертекста.
- Какие на современном этапе существуют инструментальные средства для создания гипертекста?
- Какие в настоящее время есть инструментальные средства для использования гипертекста?
- Назовите три составляющих мультимедиа.

#### **11.3. Оценочные средства для промежуточной аттестации**

#### **Вопросы к экзамену**

- 28. Понятие мультимедиа технологии.
- 29. Классификация мультимедиа приложений.
- 30. Составляющие мультимедиа.
- 31. Основные свойства слуха
- 32. Работа со звуком. Звуковые сигналы.
- 33. Понятие формата файлов, типы кодеков, носители
- 34. Основные приложения для воспроизведения аудио файлов
- 35. Аудиозапись. Работа над аудио. Монтаж.
- 36. Сведения аудиозаписи.
- 37. Мастеринг аудиозаписи.
- 38. Запись аудио на компьютере штатными средствами Windows
- 39. Работа со звуком в windows movie maker
- 40. Работа со звуком в программе Audacity
- 41. Видеозапись. Основные характеристики видеозаписи.
- 42. Обзор видеоплееров.
- 43. Монтаж видео. Основные принципы монтажа видео
- 44. Запись видео с WEB камеры штатными средствами Windows.
- 45. Запись видео с помощью сторонних приложений.
- 46. Работа с видео в программе Windows Movie Maker
- 47. Работа с видео в программе VirtualDub
- 48. Обзор программ для записи дисков.
- 49. Режимы записи дисков.
- 50. Запись видео с помощью сторонних приложений.
- 51. Работа с видео в программе Windows Movie Maker
- 52. Запись CD-диска штатными средствами Windows.
- 53. Запись Audio CD дисков при помощи Windows Media Player
- 54. Основы работы с приложением DVDStyler

#### <span id="page-18-0"></span>**12. Организация образовательного процесса для лиц с ограниченными возможностями.**

Организация образовательного процесса для лиц с ограниченными возможностями осуществляется в соответствии с «Методическими рекомендациями по организации образовательного процесса для инвалидов и лиц с ограниченными возможностями здоровья в образовательных организациях высшего образования, в том числе оснащенности образовательного процесса» Министерства образования и науки РФ от 08.04.2014г. № АК-44/05вн.

В образовательном процессе используются социально-активные и рефлексивные методы обучения, технологии социокультурной реабилитации с целью оказания помощи в установлении полноценных межличностных отношений с другими студентами, создании комфортного психологического климата в студенческой группе.

Студенты с ограниченными возможностями здоровья, в отличие от остальных студентов, имеют свои специфические особенности восприятия, переработки материала. Подбор и разработка учебных материалов производится с учетом индивидуальных особенностей.

Предусмотрена возможность обучения по индивидуальному графику, при составлении которого возможны различные варианты проведения занятий: в академической группе и индивидуально, на дому с использованием дистанционных образовательных технологий.

# <span id="page-20-0"></span>**13. Лист регистрации изменений**

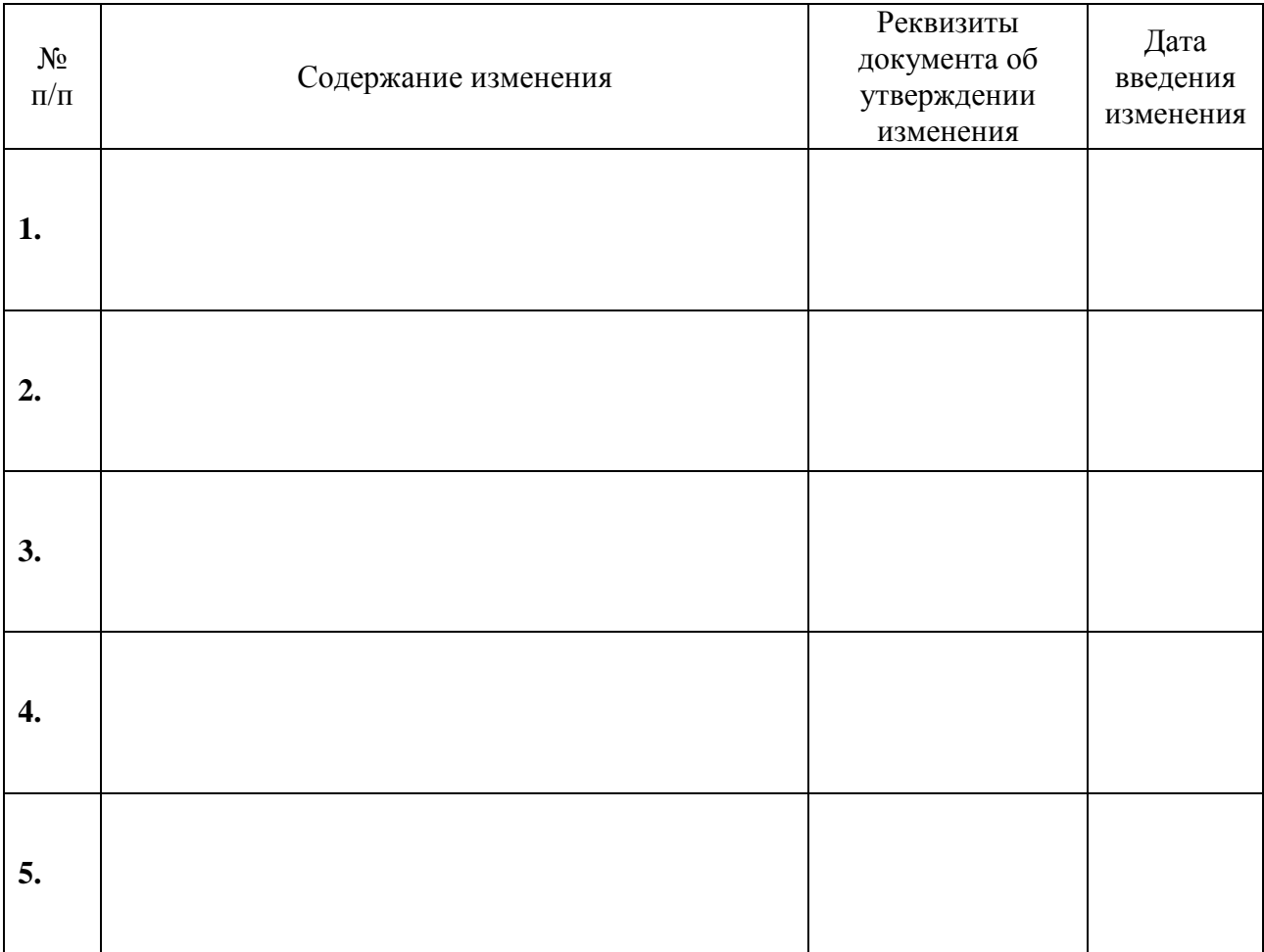